1. BI.CollectionView

- 2. CollectionViewSVG
- 3. CollectionViewCanvas () 4. CollectionViewCanvas ()

1. BI.CollectionView

- a. celldiv (labelbutton)
- 2. CollectionViewSVG
- a. collectionsvgcellpathtext
- 3. CollectionViewCanvas ()
	- a. collectioncanvascell () b. cellBI.CanvassolidtextsetFont
- 4. CollectionViewCanvas ()

a. 3

- 1. BI.CollectionView
	- a. 2262; 80px15px =====> ~1-2s 1-3fps
	- b. 2792; 60px10px =====> ~3s~1fps
	- c. 4192; 40px7px =====> ~5s~0fps
- 2. CollectionViewSVG
	- a. 2262; 80px15px =====> ~3s 1-2fps
	- b. 2792; 60px10px =====> ~5s 0-2fps
	- c. 4192; 40px7px =====> ~8s ~0fps
- 3. CollectionViewCanvas ()
	- a. 2262; 80px15px =====> <1s 30-50fps
	- b. 2792; 60px10px =====> <1s ~25fps
	- c. 4192; 40px7px =====> <1s 6-20fps
- 4. CollectionViewCanvas ()
	- a. 2262; 80px15px =====> <1s 7-10fps
	- b. 2792; 60px10px =====> <1s 4-6fps
	- c. 4192; 40px7px =====> <1s 2fps

Canvas

canvas[High DPI Canvas](https://www.html5rocks.com/en/tutorials/canvas/hidpi/)

devicePixelRatio / e.g. css2pxtext2px \* devicePixelRatio

---------118---------

(High DPI Canvas)BackingStorePixelRatioCanva

## **HiDPICanvas**

```
_createHiDPICanvas: function (w, h, ratio) {
         if (!ratio) {
             ratio = window.devicePixelRatio || 
                   window.screen.deviceXDPI / window.screen.logicalXDPI || 1;
         }
         var canvas = document.createElement("canvas");
        if (!document.createElement('canvas').getContext) {
             canvas = window.G_vmlCanvasManager.initElement(canvas);
         }
        canvas.width = w * ratio;
        canvas.height = h * ratio;
        canvas.style.width = w + "px";
       canvas.style.height = h + "px";
        canvas.getContext("2d").setTransform(ratio, 0, 0, ratio, 0, 0);
         return canvas;
     },
```
backingStorePixelRatiocanvasbacking storecanvascanvascontextcanvasunderlying storageunderlying storagebacking storecanvasbacking storebackingstore backingStorePixelRatioe.g. backingStorePixelRatio2200px \* 200pxcanvascanvas400px \* 400px

## canvas

#### pixelRatio = devicePixelRatio / backingStorePixelRatio/pixelRatio1canvascanvascanvas/pixelRatioCSS style//:

canvas tablecanvascellcellpixelRatio > 1canvascanvaspainting2262; 80px15pxpixelRatio11.5fps30-503

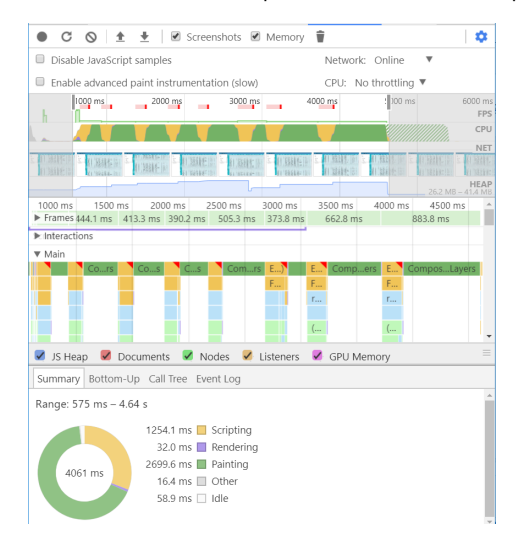

canvas table2262; 80px15pxpixelRatio11.5fps7-1016-20

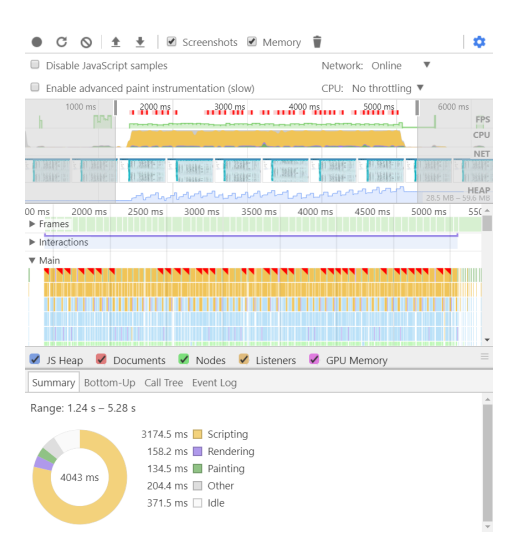

---------118---------

# **CanvasGridView**

Canvas/cellCanvasCanvastranslatetransformcellCanvasdrawImage

## **CanvasRenderingContext2D.drawImage()**

## **CanvasRenderingContext2D.drawImage()**

```
void ctx.drawImage(image, dx, dy);
void ctx.drawImage(image, dx, dy, dWidth, dHeight);
void ctx.drawImage(image, sx, sy, sWidth, sHeight, dx, dy, dWidth, dHeight);
```
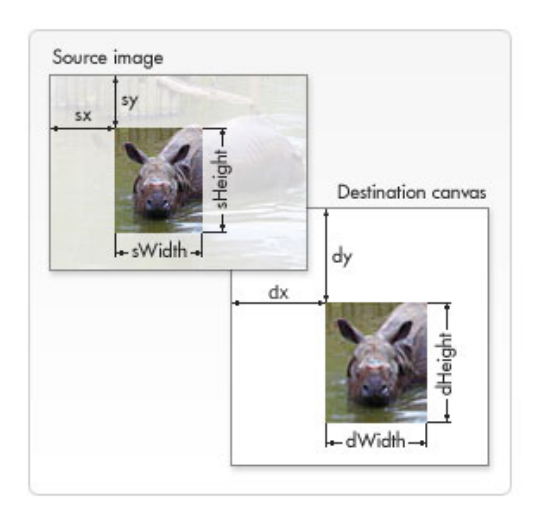

image**CSSImageValue, HTMLImageElement, SVGImageElement, HTMLVideoElement, HTMLCanvasElement, ImageBitmap, OffscreenCanvas**.

CanvasimageCanvasCanvasCanvasCanvasdrawImageCanvas

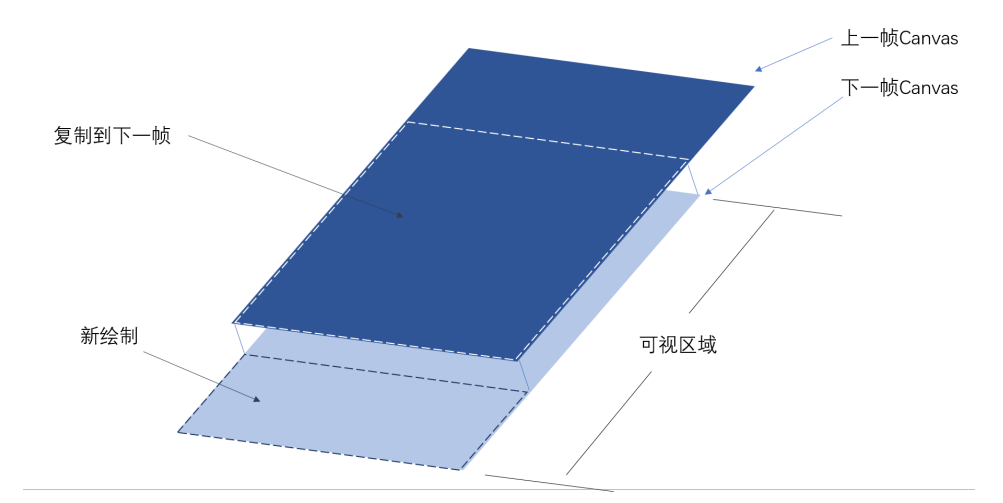

High DPI CanvassetTransformCanvasratioratio1drawImage/drawImage1drawImage60cell

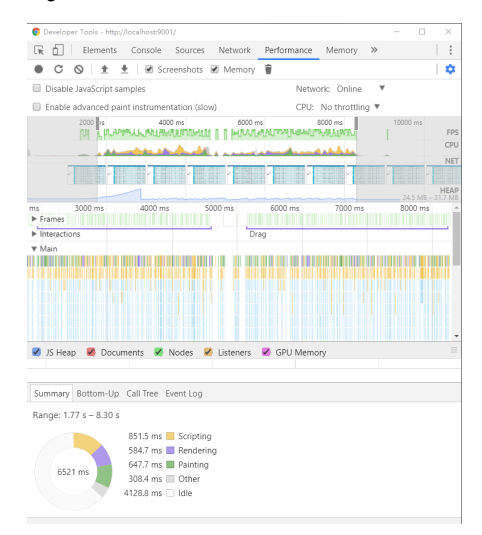

ChromeFireFoxOperaEdgeIE(9)